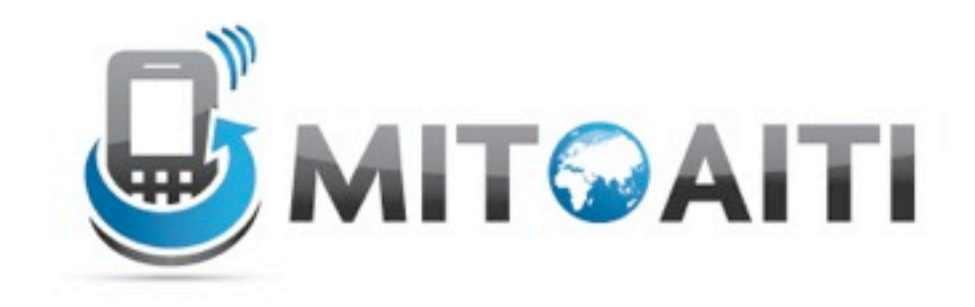

### Accelerating Information Technology

http://aiti.mit.edu

Ghana Summer 2012 Lecture 8 – Inheritance

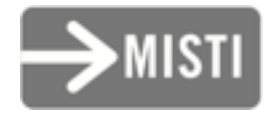

Thursday, June 28, 2012

# Agenda

- Goal
	- Use objects to represent everyone in this course
	- Include:
		- Instructors
		- Students
		- Teaching assistants
- Learn about
	- Inheritance
	- Multiple inheritance
	- Private Variables

**class Academic:**

```
def init (self, name, university,
        status, year, area, salary, gpa):
       self.name = name
        self.university = university
        self.status = status
        self.year = year
        self.area = area
        self.salary = salary
        self.gpa = gpa
 def identify(self):
        print 'Name:' + self.name
        print 'Uni:' + self.university
        print 'Status:' + self.s tatus
        print 'Year:' + str(self.year)
        print 'Area of Study:' + self.area
        print 'Salary:' + str(self.salary)
        print 'GPA:' + str(self.gpa)
```
Thursday, June 28, 2012

```
>>> Student1 = Academic("Louis Sobel", "MIT", "Student", 3, "Computer Science", 0, 5.0)
>>> Student1.identify()
Name:Louis Sobel
Uni:MIT
Status:Student
Year:3
Area Of Study: Computer Science
Salary: 0
GPA: 5.0
```
**>>> professor = Academic("Tomas Lozano", "MIT", "Professor", 0, "Computer Science", 1000, 0) >>> professor.identify() Name:Tomas Lozano Uni:MIT Status:Instructor Year:0 Area of Study: Computer Science Salary: 1000 GPA: 0**

#### **But we have extra fields we do not always need**

**class Student:**

def init (self, name, university,  **status, year, area, gpa): self.name = name self.university = university self.status = status self.year = year self.area = area self.gpa = gpa def identify(self): print 'Name:' + self.name print 'Uni:' + self.university print 'Status:' + self.status print 'Year:' + str(self.year) print 'Area Of Study:' + self.area print 'GPA:' + str(self.gpa)**

**class Professor:**

```
 def __init__(self, name, university, status, 
               area, salary):
         self.name = name
         self.university = university
         self.status = status
         self.area = area
         self.salary = salary
 def identify(self):
         print 'Name:' + self.name
         print 'Uni:' + self.university
         print 'Status:' + self.status
         print 'Area of Study' + self.area
         print 'Salary' + str(self.salary)
```
**But wait, Students and Instructors share similar attributes!**

### What's wrong with both approaches?

#### **One class**

- Sometimes variables are irrelevant
- A very large, complex class

#### **Two classes**

- Repeated behavior
- Increases our work
- We might not implement shared features the same way in the two classes

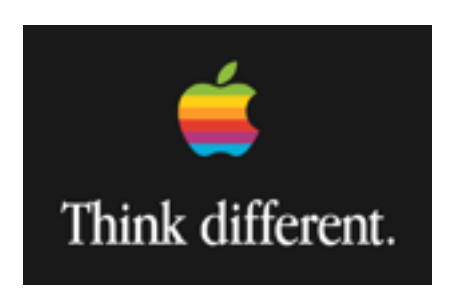

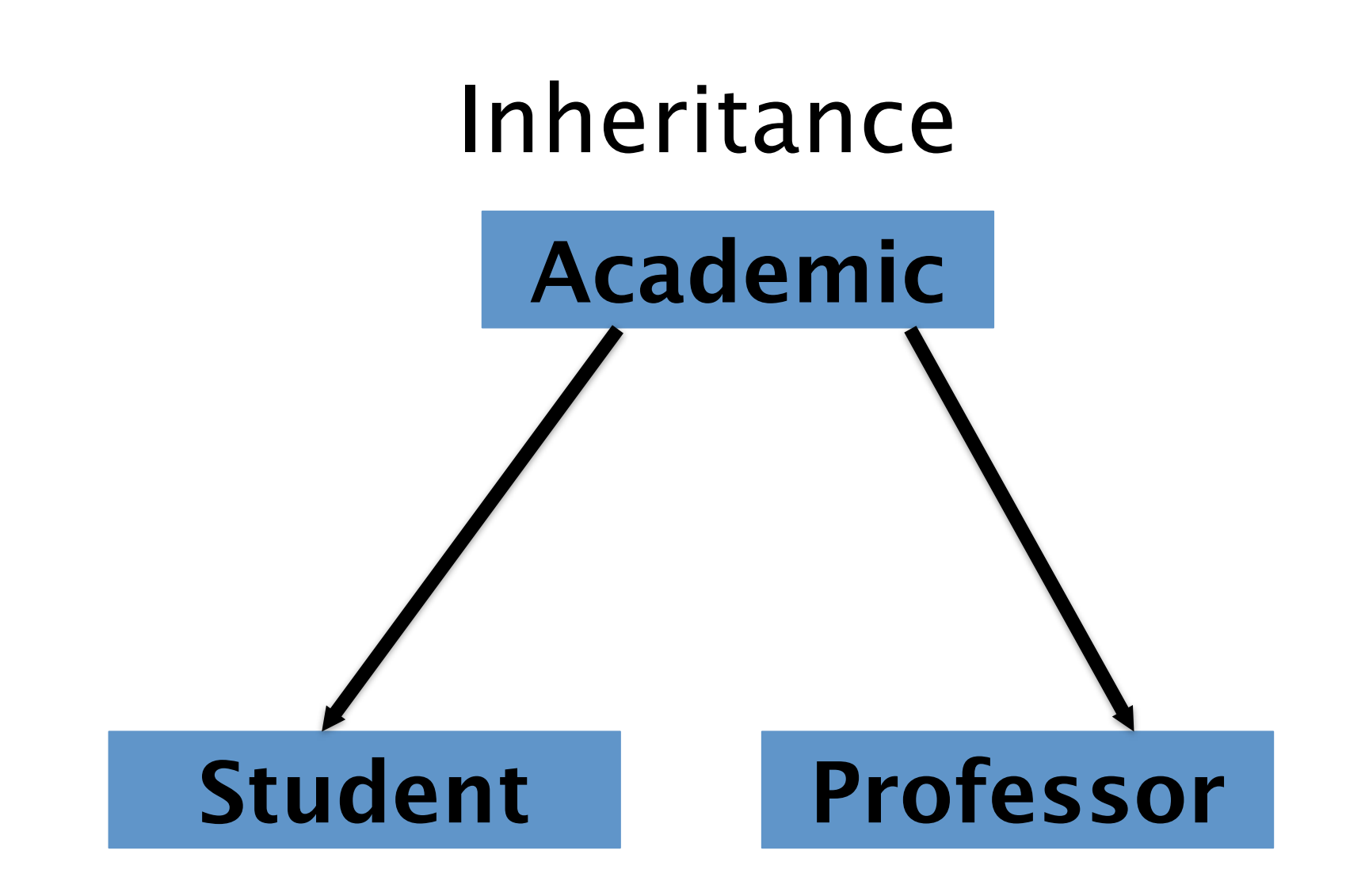

**class Academic:**

def init (self, name, university,  **status, area): self.name = name self.university = university self.status = status self.area = area def identify(self): print 'Name:' + self.name print 'Uni:' + self.university print 'Status:' + self.status print 'Area of Study:' + self.area** **class Student(Academic):**

```
 def __init__(self, name, university, year, area, gpa):
        Academic. init (self, name, university,
                              "Student", area)
         self.year = year
         self.gpa = gpa
     def identify(self):
         Academic.identify(self)
         print 'Year:' + str(self.year)
         print 'GPA:' + str(self.gpa)
class Professor(Academic):
    def init (self, name, university, area, salary):
        Academic. init (self, name, university,
                               "Instructor", area)
         self.salary = salary
     def identify(self):
         Academic.identify(self)
         print 'Salary:' + self.salary
```

```
>>> Student1 = Student("Louis Sobel","MIT",3, 
  'Computer Science', 5.0)
>>> Student1.identify()
Name:Louis Sobel
Uni:MIT
Status:Student
Area of Study: Computer Science
Year:3
GPA: 5.0
>>> prof = Instructor("Tomas Perez", "MIT", 
  "Computer Science", 1000)
>>> prof.identify()
Name:Tomas Perez
Uni:MIT
Status:Instructor
Area of Study: Computer Science
Salary: 1000
```
# Agenda

- Goal
	- Use objects to represent everyone in this course
	- Include:
		- Instructors
		- Students
		- **Students who assist instructors**
- Learn about:
	- Inheritance
	- Multiple inheritance
	- Private Variables

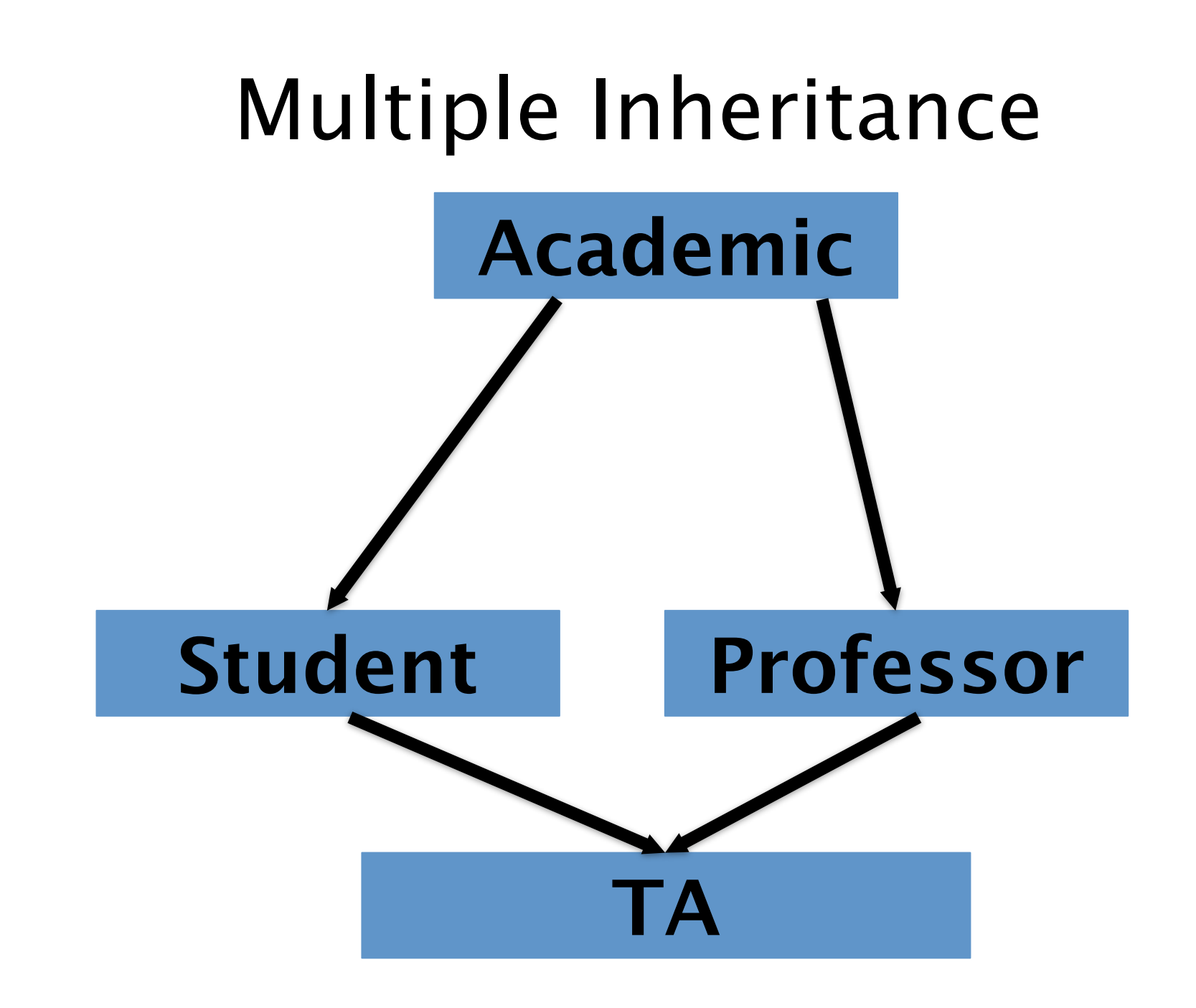

Thursday, June 28, 2012

**class Academic:**

def init (self, name, university,  **status, area): self.name = name self.university = university self.status = status self.area = area def identify(self): print 'Name:' + self.name print 'Uni:' + self.university print 'Status:' + self.status print 'Area of Study:' + self.area** **class Student(Academic):**

```
 def __init__(self, name, university, year, area, gpa):
        Academic. init (self, name, university,
                              "Student", area)
         self.year = year
         self.gpa = gpa
     def identify(self):
         Academic.identify(self)
         print 'Year:' + str(self.year)
         print 'GPA:' + str(self.gpa)
class Professor(Academic):
    def init (self, name, university, area, salary):
        Academic. init (self, name, university,
                               "Instructor", area)
         self.salary = salary
     def identify(self):
         Academic.identify(self)
         print 'Salary:' + self.salary
```
**class TeachingAssistant(Student, Professor):**

 **def \_\_init\_\_(self, name, university, year, area, gpa, salary):** Professor. init (self, name, university,  **area, salary)** Student. init (self, name, university, year, **gpa) self.status = "Teaching Assistant" >>> TA = TeachingAssistant("Jovana Knezevic", "MIT", 5, "Computer Science", 5.0, 100) >>> TA.identify() Name:Jovana Knezevic Uni:MIT Status:Teaching Assistant >>> print TA.year 4 >>> print TA.salary**

**100**

class NN:

```
 def __init__(self): 
         self.n = 0 def get(self): 
         self.n += 1 return str(self.n) 
     def reset(self): 
         self.n = 0class NS(NN): 
     def get(self, s): 
          return s + NN.get(self)
  foo = NS()print foo.get('a') 
  print foo.get('b') 
  foo.reset() 
  print foo.get('c') 
                                   a1
                                   b2c<sub>1</sub>
```
# Agenda

- Goal
	- Use objects to represent everyone in this course
	- Include:
		- Instructors
		- Students
		- Students who assist instructors
- Learn about
	- Inheritance
	- Multiple inheritance
	- Private Variables